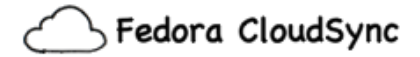

Username

cwilper

Password

\*\*\*\*\*\*\*\*\*\*\*

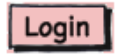

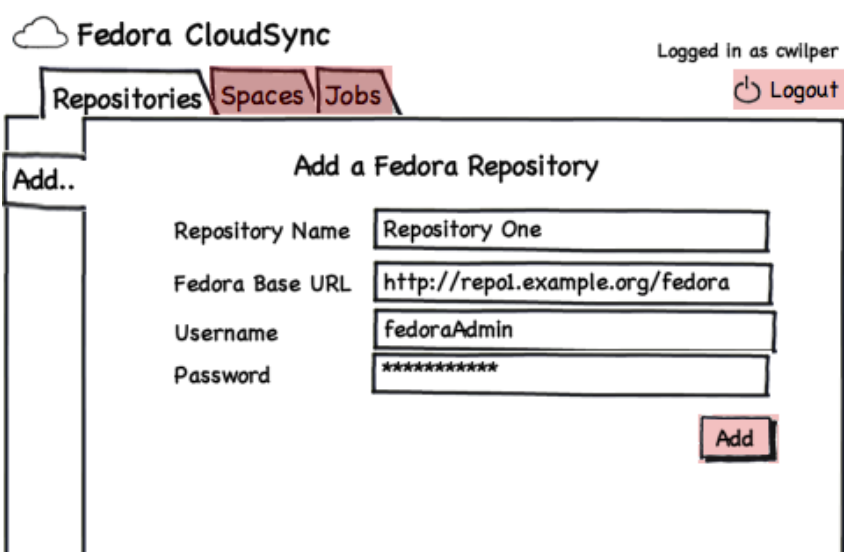

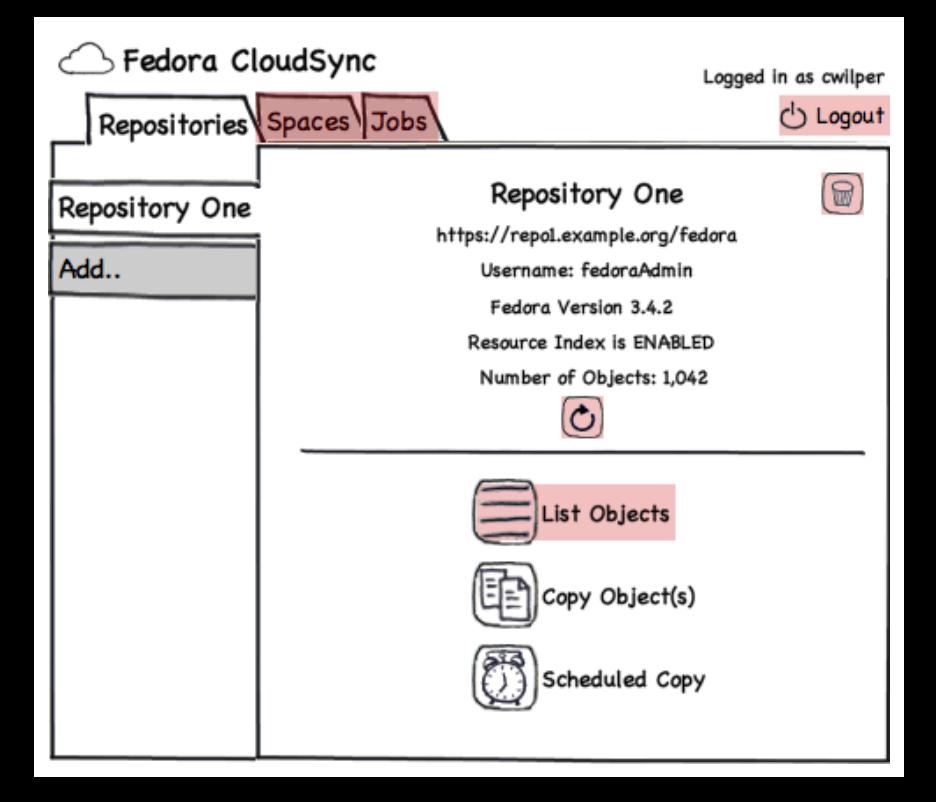

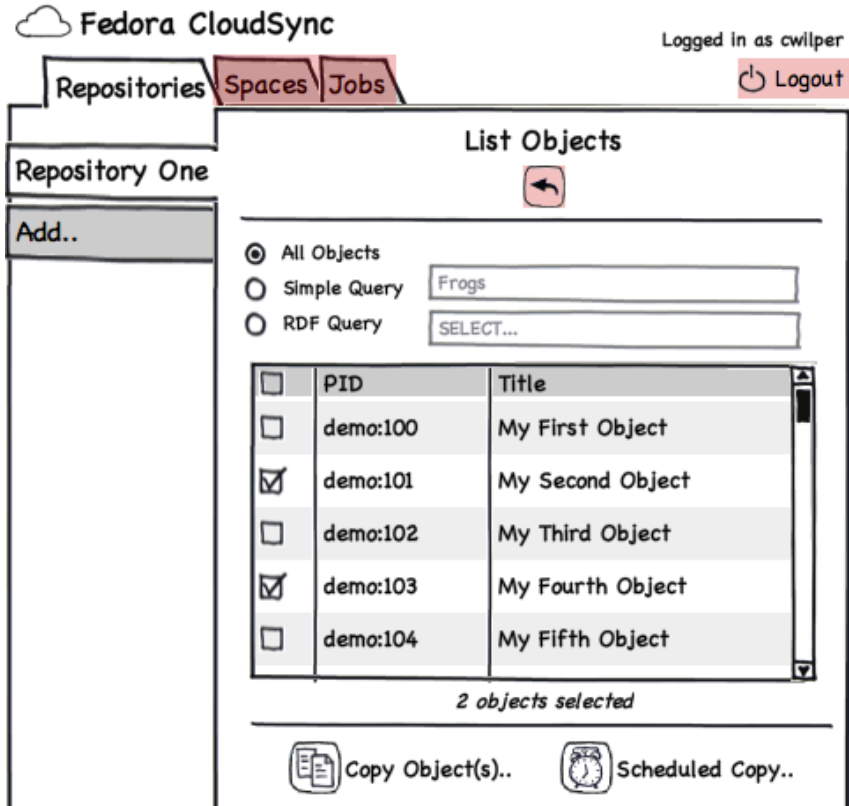

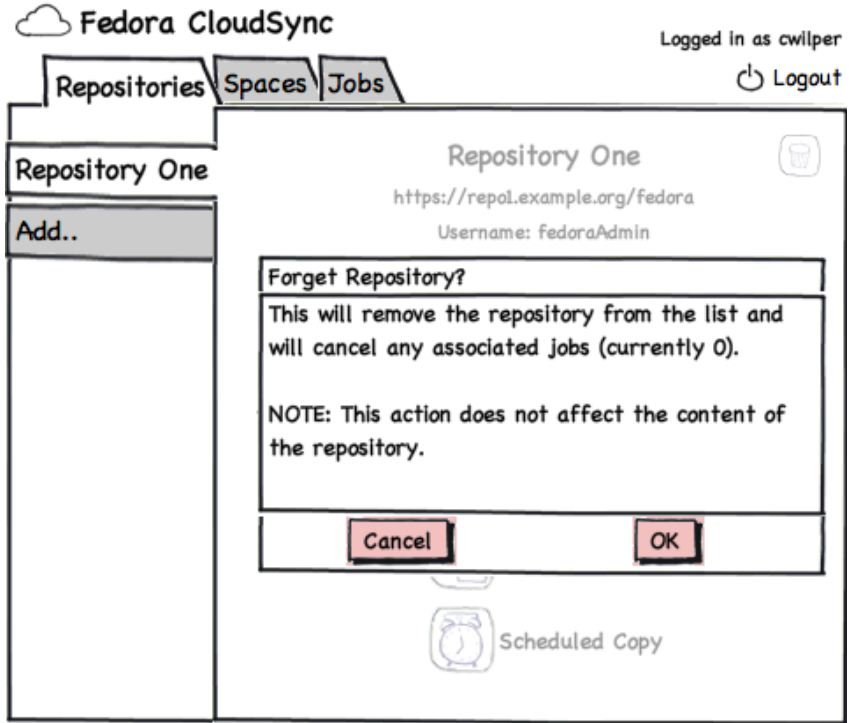

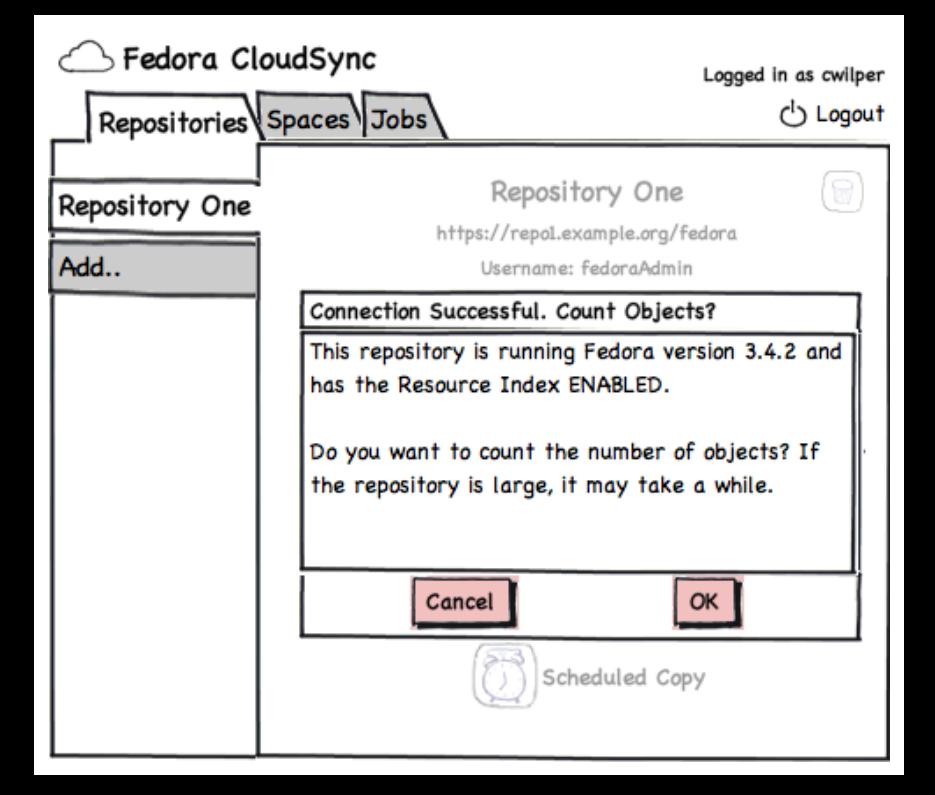

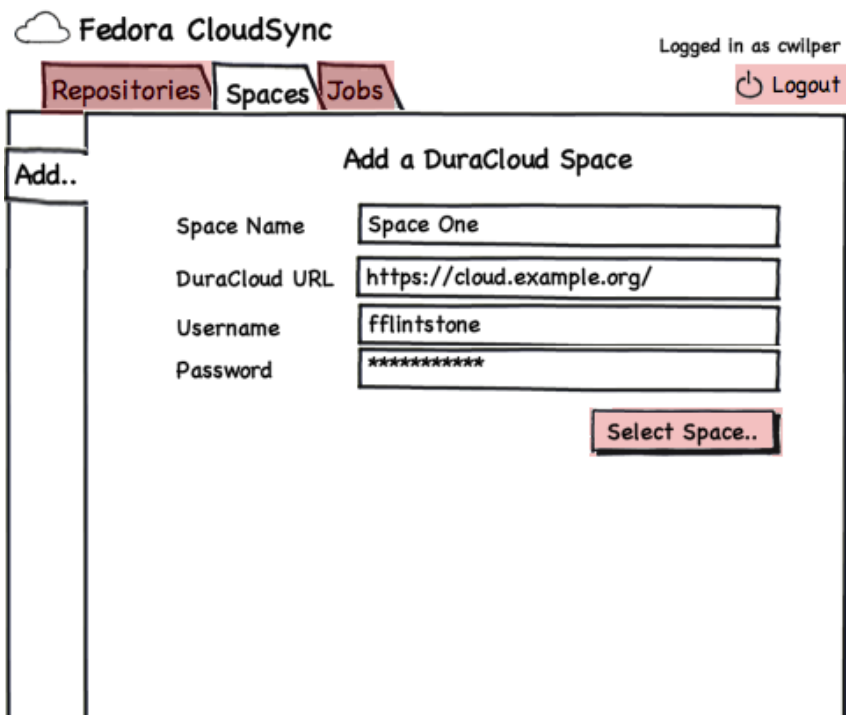

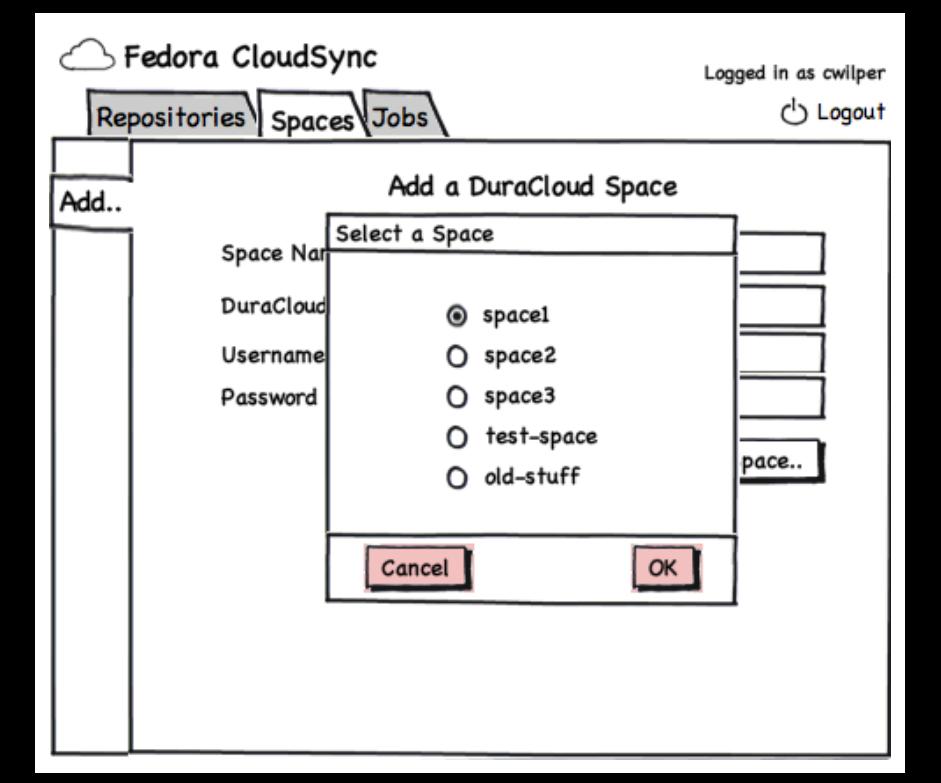

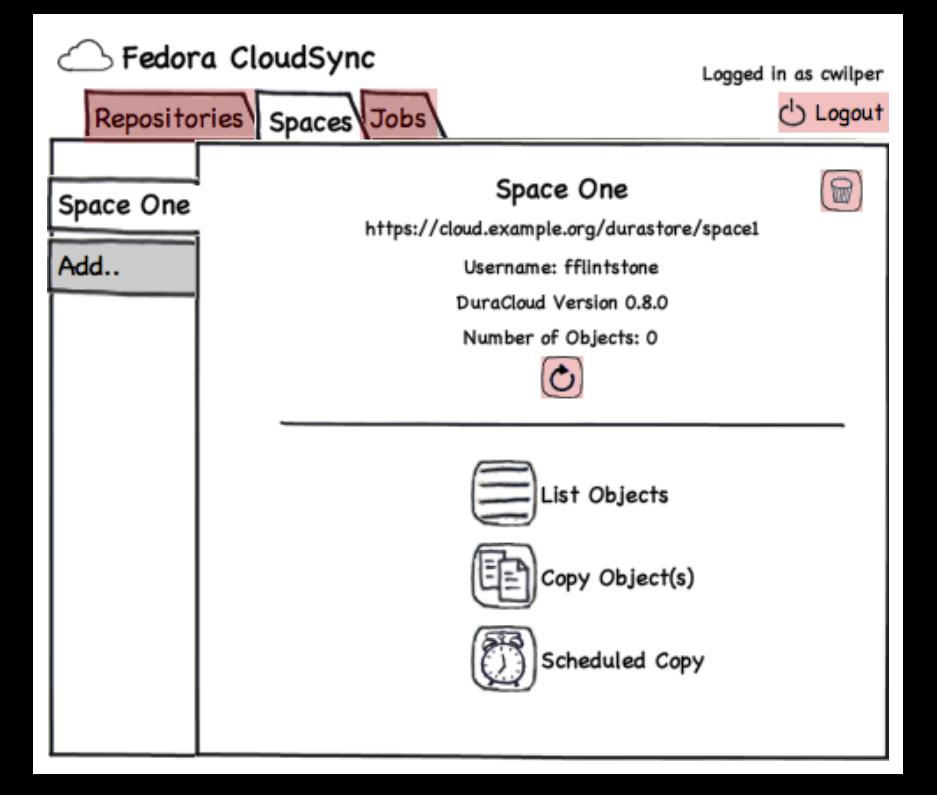

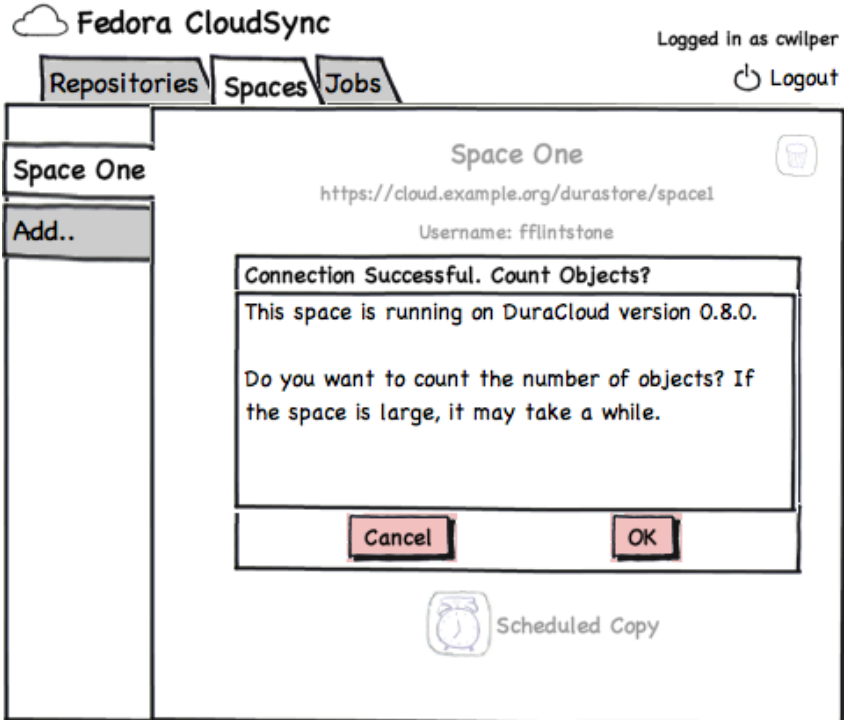

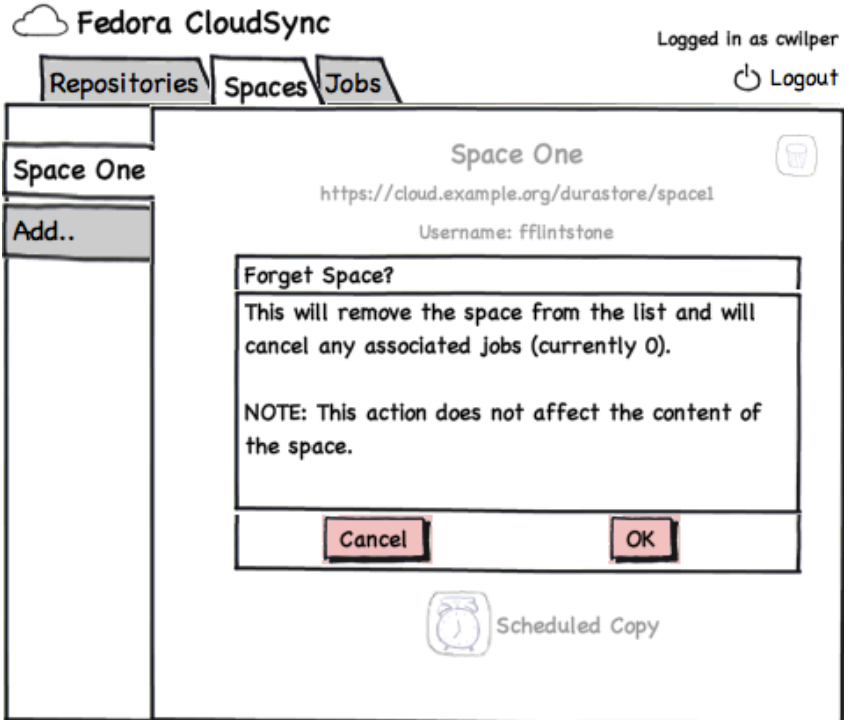

## Fedora CloudSync

Logged in as cwilper

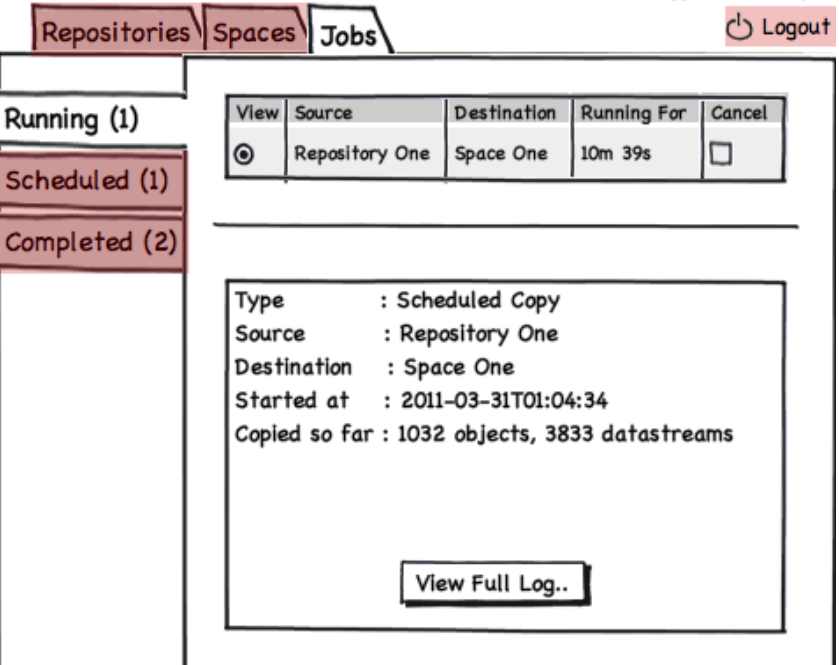

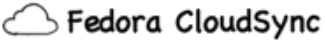

Logged in as cwilper

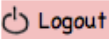

Repositories Spaces Jobs Next Run In Source Destination Delete Running (1) View  $\bullet$ Repository One Space One 23h 40m □ Scheduled (1) Completed (2) Type : Scheduled Copy Source : Repository One Destination : Space One Objects : All Created : 2011-03-20T01:04:34 by cwilper Next Run : 2011-04-01T00:10:23 Frequency : Daily Edit

## $\supset$  Fedora CloudSync

Logged in as cwilper

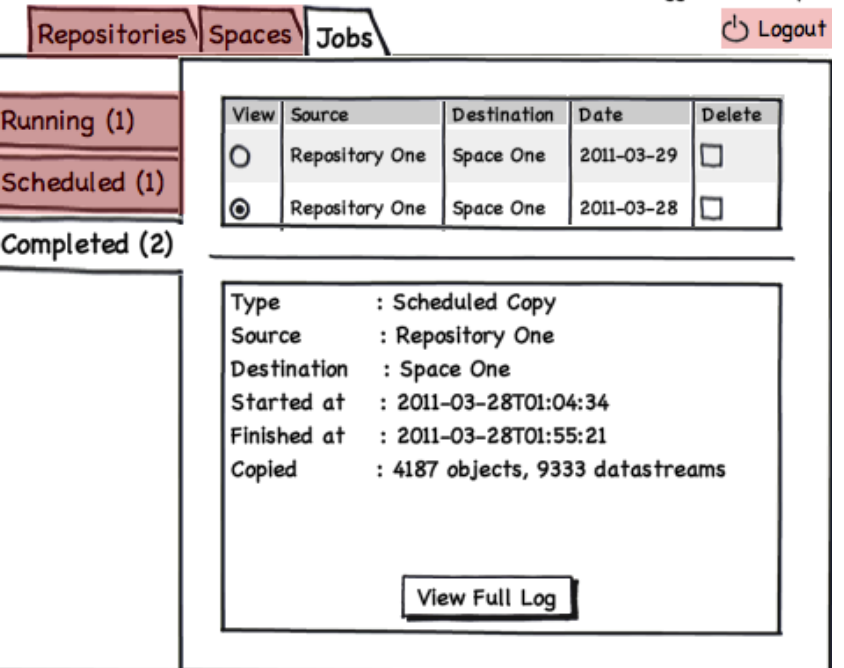